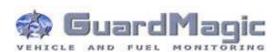

# GuardMagic VB6-VB8 Programming Tool (GM2.036)

User Guide (passport)

## **Table of contents:**

| 1. | INTRODUCTION                                   | 3 |
|----|------------------------------------------------|---|
| 2. | PACKAGES                                       | 3 |
|    | STANDARD PACKAGE                               |   |
|    | OPTIONAL (order in additional)                 |   |
|    | PACKAGE                                        |   |
| 3. | OVERWIEV OF MAIN COMPONENTS                    | 4 |
| 4. | TERMS OF PERFORMANCE OF GUARANTEE CERTIFICATES |   |

### 1. INTRODUCTION

"GuardMagic VB 6-8 programming tool" is the special technological complete set intended for programming and change the setting of GuardMagic VB6, GuardMagic VB7, GuardMagic VB8 modules by Personal Computer.

In additional "GuardMagic VB6-VB8 programming tool" utility allows to carry out fuel tank calibration procedure.

Fuel tank calibration procedure is carried by Personal Computer (Notebook).

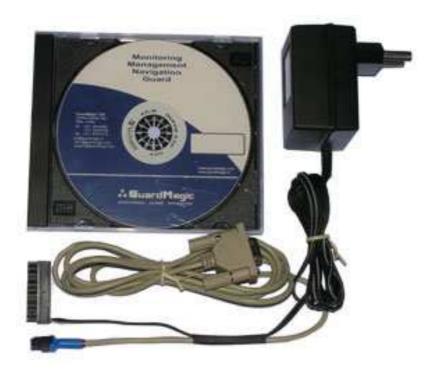

### 2. PACKAGES

#### 2.1. STANDARD PACKAGE

AC/DC (220V/12V) power adapter with cable
Connection cable: VB module – PC (GM4.013)
"GuardMagic VB6.. VB8 programming tool" User Guide
CD disk with manuals and software (GM9.211-302)

### 2.2. OPTIONAL (order in additional)

• USB-Com adapter (for connection VB6-VB8 modules to USB port in PC)

### 2.3. PACKAGE

The complete set is packed into a box from a corrugated cardboard

## 3. OVERWIEV OF MAIN COMPONENTS

## AC/DC (220V/12V) power adapter with cable

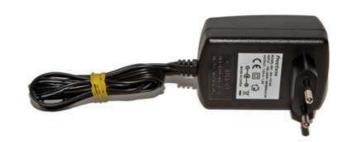

# Connection cable VB6-VB8 modules – PC (GM4.013)

(for connection to: GuardMagic VB6-VB8 modules to PC by RS-232 communication interface

### **CD** disk

with manuals and software

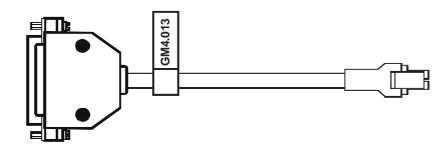

### CD disk contents:

- VB6-VB8 programming software;
- "GuardMagic VB6-VB8 programming tool" User Manual

### 4. TERMS OF PERFORMANCE OF GUARANTEE CERTIFICATES

The guarantee does not extend on the defects caused by normal deterioration.

The guarantee does not extend on connecting wires.

Guarantee certificates do not extend on the equipment:

- a) having the defects caused:
  - infringement of operation conditions;
  - abnormality of connection;
  - infringement of storage conditions;
  - not authorized repair;

### b) having:

- mechanical damages;
- traces of updating or change of electric circuits;
- traces of influence of a moisture or other aggressive liquids;
- traces of thermal influences;
- traces of influence of high or low temperatures;
- traces of influence of a mould or insects;
- traces of influence of extreme conditions of an environment;
- the damages, caused by accidents, natural influences, hit of food or a liquid, influence of chemical products and other actions which are being outside of the reasonable control.

### **GuardMagic VB6- VB8 Programming Tool Set**

Date: "\_\_\_\_\_" "\_\_\_\_\_" 2015